# **SIMULACRO COMÚN 2**

### **1. El certificado de acuerdo especial C1 tiene:**

- a) Dos intentos de entrega y 15 días en Lista.
- b) Dos intentos de entrega y 7 días en Lista.
- c) Un intento de entrega y 15 días en Lista.
- d) Un intento de entrega y 7 días en Lista.

### **2. Las cartas ordinarias de ámbito nacional pueden llevar como servicios adicionales:**

- a) Reembolso hasta 1.000 €.
- b) Aviso de recibo: módulo M35 Plus o M35n Plus 2-E.
- c) Valor declarado 3.000 €.
- d) Recogida a domicilio con contrato.

### **3. ¿Que indemnización percibirá un cliente si una Carta certificada de ámbito internacional se demora en la entrega?**

- a) 30 €.
- b) 23,44 €.
- c) La devolución de la tarifa abonada.
- d) No tiene indemnización.

### **4. ¿Cuál de estos productos no forma parte de la línea básica?**

- a) Tarjeta postal.
- b) Carta certificada.
- c) Sobre prefranqueado-carta.
- d) Cecograma.

# **5. ¿Cuál es el ámbito del Paq Ligero?**

- a) Nacional y Portugal (solo clientes con contrato.
- b) Nacional (incluido Andorra) (esta es la correcta).
- c) España y Portugal.
- d) Ninguno es cierto.

**6. Envíos internacionales de hasta 2 kg de peso, con carácter urgente, seguimiento informatizado a través del código de barras de su etiqueta. La entrega se realiza mediante depósito en buzón, se da de alta en SGIE, pero no requiere firma del destinatario estamos hablando de:**

- a) Carta certificada urgente.
- b) Paquete Internacional Light.
- c) EMS/Postal Exprés.
- d) Ninguna es correcta.

### **7. Señala respectivamente el peso máximo real y volumétrico del Paq Today.**

- a) 8 kg y 5 kg.
- b) 30 kg y 60 kg.
- c) 5 kg y 8 kg.
- d) 30 kg y 50 kg.

### **8. ¿Cuál de los siguientes servicios adicionales es propio del certificado urgente nacional?**

- a) Valor declarado hasta 2.500 €.
- b) Reembolso
- c) PEE (5 años de custodia).
- d) Gestión del DUA por parte de Correos Express.

**9. El importe máximo del seguro a todo riesgo, ahora llamado valor declarado de paquetería, de un Paq Today es de:**

- a) 6.000 €.
- b) 6.012,10 €.
- c) 6.018,12 €.
- d) 6.010,12 €.

# **10. ¿A que corresponden las siglas DX?**

- a) Es un servicio de devolución de envíos a petición del remitente para clientes sin contrato.
- b) Es un servicio de devolución de envíos a petición del destinatario.
- c) Es un servicio de devolución de envíos a petición de remitente para clientes con contrato.
- d) Ninguna es correcta.

## **11. Indica la incorrecta en referencia al Paq Estándar:**

- a) Es el antiguo Paq 72.
- b) No se puede entregar en CityPaq.
- c) Los envíos a Portugal peninsular solo tienen entrega a domicilio.
- d) Peso máximo 30 kg.

# **12. ¿Cuál es el máximo de un reembolso en un Paq Standard Internacional?**

- a) 3.000 euros.
- b) No admite reembolso.
- c) 2.499 euros.
- d) 1.000 euros.

**13.- ¿Cuál es en el Paq Retorno el importe máximo del seguro a todo riesgo llamado ahora valor declarado de paquetería?**

- a) No admite seguro.
- b) 2.499 euros.
- c) 1.000 euros.
- d) 6.000 euros.

# **14. ¿Cuántos intentos de entrega tiene un Paquete Azul?**

- a) 1, se puede concertar un segundo intento pagando un sobrecoste.
- b) 2.
- c) 1, se puede concertar un segundo es gratuito.
- d) 3.

# **15. Dimensiones máximas del cecograma:**

- a) En forma de sobre:  $L + A + A = 60$  cm, sin que la mayor exceda de 10 cm.
- b) En forma de sobre:  $L + A + A = 70$  cm, sin que la mayor exceda de 30 cm.
- c) En forma de sobre:  $L + A + A = 90$  cm, sin que la mayor exceda de 60 cm.
- d) En forma de sobre:  $L + A + A = 80$  cm, sin que la mayor exceda de 60 cm.

**16.- Es una variedad de publicorreo, con características especiales, pensada para envíos de mailing personalizado destinado a la promoción y venta de bienes y servicios que, por las características especiales del mensaje que contienen, necesiten tener mayor flexibilidad en su formato y peso que el resto de productos de la línea de Correos. Es la definición de:**

- a) Publicorreo Premium.
- b) Publicorreo Óptimo.
- c) Publicorreo Estándar.
- d) Publibuzón.

# **17. ¿Qué es el Área Logística?**

- a) Espacio del CTA en el que se realiza el tratamiento de los envíos postales.
- b) Espacio del CTA para el tratamiento automatizado de los envíos.
- c) Espacio del CTA para entrada y salida de los productos.
- d) Espacio del CTA para tratamiento de envíos ordinarios.

# **18. ¿Cuántos CTA hay en la zona 2?**

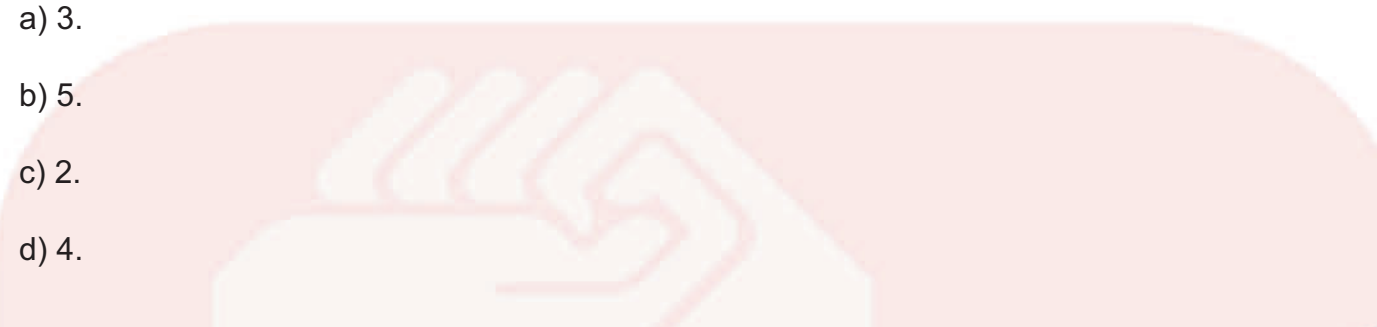

# **19. ¿Qué producto no está afectado por el proceso de firma digital?**

- a) Burofax.
- b) Paq estándar.
- c) Carta certificada.
- d) Carta ordinaria urgente.

# **20. En la pantalla de asignar a sección de SGIE, ¿Qué significa que una sección esté en color naranja?**

- a) Los envíos están dados de alta pero no se ha generado la relación de reparto.
- b) Se ha generado relación de reparto.
- c) No hay envíos grabados.
- d) Los envíos están pendientes de validación por el jefe de la unidad

# **21. ¿Cuándo termina el proceso de compra?**

- a) Con la adquisición del producto.
- b) Cuando se paga el producto.
- c) Cuando sale de la tienda.

d) No termina, conocer el comportamiento del cliente tras la compra es fundamental para la mejora de las empresas.

**22. Consiste en el uso de técnicas analíticas y de segmentación que permiten seleccionar el público objetivo más adecuado a la hora de lanzar una campaña de comunicación para maximizar su rendimiento. ¿A qué producto nos referimos?:**

- a) Correos DATA.
- b) Correos MKD.
- c) Correos ADD.
- d) Correos Target.

# **23. ¿Cuáles son los tramos de peso en el Publibuzón?:**

a) Hasta 20 g normalizados, hasta 20 g sin normalizar, más de 20 hasta 50 g y más de 50 hasta 100 g.

b) Hasta 50 g normalizados, hasta 50 g sin normalizar, más de 50 hasta 100 g y más de 100 hasta 200 g.

c) Hasta 30 g normalizados, hasta 30 g sin normalizar, más de 30 hasta 100 g y más de 100 hasta 200 g.

d) Hasta 50 g normalizados, más de 50 hasta 100 g y más de 100 hasta 200 g.

# **24. ¿El Publicorreo Estándar se puede prestar a clientes sin contrato?:**

- a) Sí, siempre que sean operadores o colaboradores.
- b) No.
- c) Todas las respuestas son verdaderas.
- d) Todas las respuestas son falsas.

**25. En el caso de un giro dirigido a un preso, ¿Quién establece las normas generales para su cobro?**

- a) Son las normas generales para el resto de los giros.
- b) El director de cada centro penitenciario.
- c) La Sudirección General de Servicios Penitenciarios.
- d) No se pueden pagar giros a presos.

## **26. Señala qué producto de los servicios financieros puede llevar Acuse de recibo (Pc).**

- a) Eurogiro.
- b) Western Union.
- c) Giro urgente nacional.
- d) Giro inmediato.

# **27. ¿Puede pagarse en domicilio del destinatario un giro internacional?**

- a) Sí, en el caso del Eurogiro, no para los giros UPU/IFS.
- b) Sí.
- c) No, se entregan siempre en oficina.
- d) Sí, si el importe es inferior a 499,99 € en el caso del Eurogiro, no para los giros UPU/IFS.

# **28. La Tarjeta Correos Prepago MasterCard®...**

a) Requiere abrir una cuenta bancaria con Banco Mediolanum.

b) Requiere poseer una cuenta en alguna de las siguientes entidades: BBVA, Banco Santander, Caixabank o Deustche Bank.

- c) No necesita estar asociada a una cuenta corriente.
- d) Debe llevar el nombre del titular impreso.

# **29. Cuando puede pedir el remitente la devolución de un giro nacional no pagado?**

- a) A los 15 días.
- b) Al mes.
- c) En cualquier momento.
- d) Ninguna es correcta.

## **30. Indique la correcta definición de burofax:**

a) Intercambio de documentos e imágenes entre una oficina y terminal fax de un cliente.

b) Intercambio de documentos e imágenes entre una oficina de Correos y una Unidad Gestora en Madrid.

c) Intercambio entre oficinas de comunicaciones de servicio.

d) Intercambio entre remitente y oficina de imágenes y documentos.

## **31. ¿Qué es custodia en e-documentos?**

a) Valor añadido de los burofax que consiste en la custodia en documento electrónico durante 60 o 120 meses.

b) Valor añadido de los burofax que consiste en guardar los documentos aportados en papel durante 5 o 10 años en la oficina donde se impuso.

c) Valor añadido de los burofax con custodia en documento electrónico durante 24 meses.

d) Ninguna es correcta.

### **32. Según indicaciones de servicio, ¿a qué corresponden las siglas ETAT en un telegrama?**

- a) Aviso de servicio.
- b) Meteorológico.
- c) Telegrama de Estado.
- d) Personas protegidas en tiempos de guerra.

### **33. ¿En un telegrama se transmiten a destino los datos del remitente?**

- a) Siempre.
- b) Nunca.
- c) Si lo pide el remitente.
- d) Si se incluyen en el texto.

**34. ¿Cómo se llama el proyecto asumido por Correos, a través del reto Lehnica, que consiste en favorecer la intermediación para las compraventas?**

- a) CorreosLabs.
- b) Tripacto.
- c) Goitravel.
- d) Conecta.

**35. Una cliente te muestra una carta para que la admitas. Ves que tiene escritos los datos de remitente y destinatario en la misma cara del sobre. Cruzas unas líneas sobre el remitente para que el personal de reparto no tenga confusión sobre el domicilio de entrega. La cliente demuestra no saber por qué has hecho eso, al poner cara de asombro. Indica que deberías hacer en este caso.**

- a) Seguir con las tareas de admisión sin perder tiempo.
- b) Intentar venderlo otro sobre.
- c) Poner una pegatina encima del remitente para que vuelva a escribir los datos.
- d) Explicarle con amabilidad qué significan esas líneas.

## **36. La normativa ISO que acredita a las empresas que en sus procesos de trabajo respetan el medioambiente es la:**

- a) 3001:2010.
- b) 9001:2008.
- c) 14001:2004.
- d) 27001:2012.

## **37. ¿Qué centro de Correos volvió a obtener en 2016 el certificado de excelencia IPC?**

- a) Correos Express.
- b) Centro Directivo.
- c) CorreosLabs.
- d) La oficina de cambio Madrid-Barajas.

# **38. El plazo de entrega de un envío postal se mide utilizando la expresión D+…. ¿Qué quiere decir D?**

a) Fecha del depósito, o de la siguiente recogida después del depósito si el correo es depositado en sábado, domingo o festivo nacional.

- b) Día de entrada en el centro de clasificación.
- c) Fecha que figura en el sello.
- d) Día siguiente de la fecha que figura en el sello.

# **39. ¿Puede un menor contratar un Apartado Postal?**

- a) No.
- b) Sí, siempre que cuente con autorización paterna.
- c) Sí, si es mayor de 14 años y sus padres o tutores lo avalan.
- d) Sí, si se trata de un menor emancipado.

# **40. Señala la secuencia correcta para solicitar una petición de certificación en el momento de la admisión:**

- a) IRIS, y seleccionar Admisión >>Otros servicios>>Solicitud de certificación>>Añadir.
- b) IRIS, y seleccionar Admisión >>Certificaciones>>Solicitud de certificación>>Añadir.
- c) Mercurio, y seleccionar Admisión >>Certificaciones >>Petición de certificación >>Nueva.
- d) SGIE (desde perfil de administrador), y seleccionar Consultas >>Certificaciones >> Emitir.

### **41. La entrega en fecha determinada. Señala la respuesta incorrecta.**

a) Solo se presta a clientes con contrato.

b) Solo se presta para los productos Paq Premium y Paq Today en la modalidad de entrega a domicilio.

c) Este valor añadido no está disponible para los envíos con destino Portugal.

d) Solo se presta para los productos Paq Premium y Paq Today en las modalidades de entrega en oficina de referencia y CityPaq.

### **42. En la venta de productos de la ONCE, señala la afirmación incorrecta.**

- a) El importe máximo de una venta es de 2.499,99 €.
- b) Este tipo de productos no admiten devolución a petición del cliente.
- c) La reserva de un número en el proceso de compra caduca a los 2 minutos.
- d) No se debe solicitar al cliente el importe de la compra antes de confirmar la venta.

## **43. El servicio Correo Digital permite enviar desde un ordenador del cliente:**

- a) Tarjetas postales, cartas ordinarias y cartas certificadas.
- b) Tarjetas postales, cartas ordinarias y publicorreo.
- c) Publicorreo estándar, Premium y Óptimo.
- d) Burofax y telegramas online.

### **44. Desde IRIS, ¿cómo se accede a la web de Correos?**

- a) Desde llamadas a sistemas externos.
- b) Poniendo correos.es.
- c) Entrando en Conecta.
- d) Poniendo www.correos.es.

**45. En el caso de admisión de un envío registrado de menos de 250 g. que se presenta sin datos de destinatario y remitente, ¿qué debes hacer para que los datos necesarios aparezcan en la etiqueta que genera IRIS?**

- a) Decir al cliente que los escriba.
- b) Solo es posible en los que pesan más de 250 g.
- c) Esto solo puede hacerlo el jefe.
- d) Seleccionar etiqueta grande y pedir al cliente que los dicte.

## **46. ¿Cómo se llama el nuevo sistema de envío de dinero?**

- a) Giro electrónico.
- b) WUPOS.
- c) SEDI.
- d) Alta de giros.

# **47. De los siguientes servicios indica los incluidos en el SPU:**

- a) Libros.
- b) Cartas hasta 2 kilos.
- c) Paquete Azul.
- d) B y C son ciertas.

# **48. Señala las provincias de la Zona I:**

- a) Asturias, León, Lugo.
- b) Palencia, Salamanca.
- c) Segovia, Valladolid.
- d) Todas son correctas.

### **49. El Comité Zonal está formado por:**

- a) Recursos Humanos y Finanzas.
- b) Red de Oficinas y Red de Logística.
- c) Tecnología, Red de Distribución y Comercial.
- d) Todas son correctas.

### **50. Que es el sistema "RUGBY"?**

- a) Sistema propio de la EPG para atender las reclamaciones.
- b) Sistema propio de la EPG para medir la calidad.
- c) Sistema propio de IPC para medir la calidad.
- d) A y B son correctas.

El balance semestral de un banco certifica un aumento de clientes del 60% con respecto a los del semestre anterior que fueron 200. De estos nuevos clientes el 30% han abierto libretas y el resto cartillas de ahorro. Las libretas se han abierto por un valor total de 600.000 € y las cartillas por un valor del 5% más, siendo el aumento con respecto al semestre anterior del 20% para las libretas y el 30% para las cartillas.

### **51. 200 es a primer trimestre como segundo semestre es a:**

- a) 250.
- b) 300.
- c) 320.
- d) 400.

### **52. Libretas es a 600.000 como cartillas es a:**

- a) 630.000.
- b) 550.000.
- c) 650.000.
- d) No se puede saber.

# **53. 20% es a libretas como 30% es a:**

a) Ahorro.

b) 320.

- c) Cartillas.
- d) Balance.

**54. Indica el número al que sustituye la interrogación.**

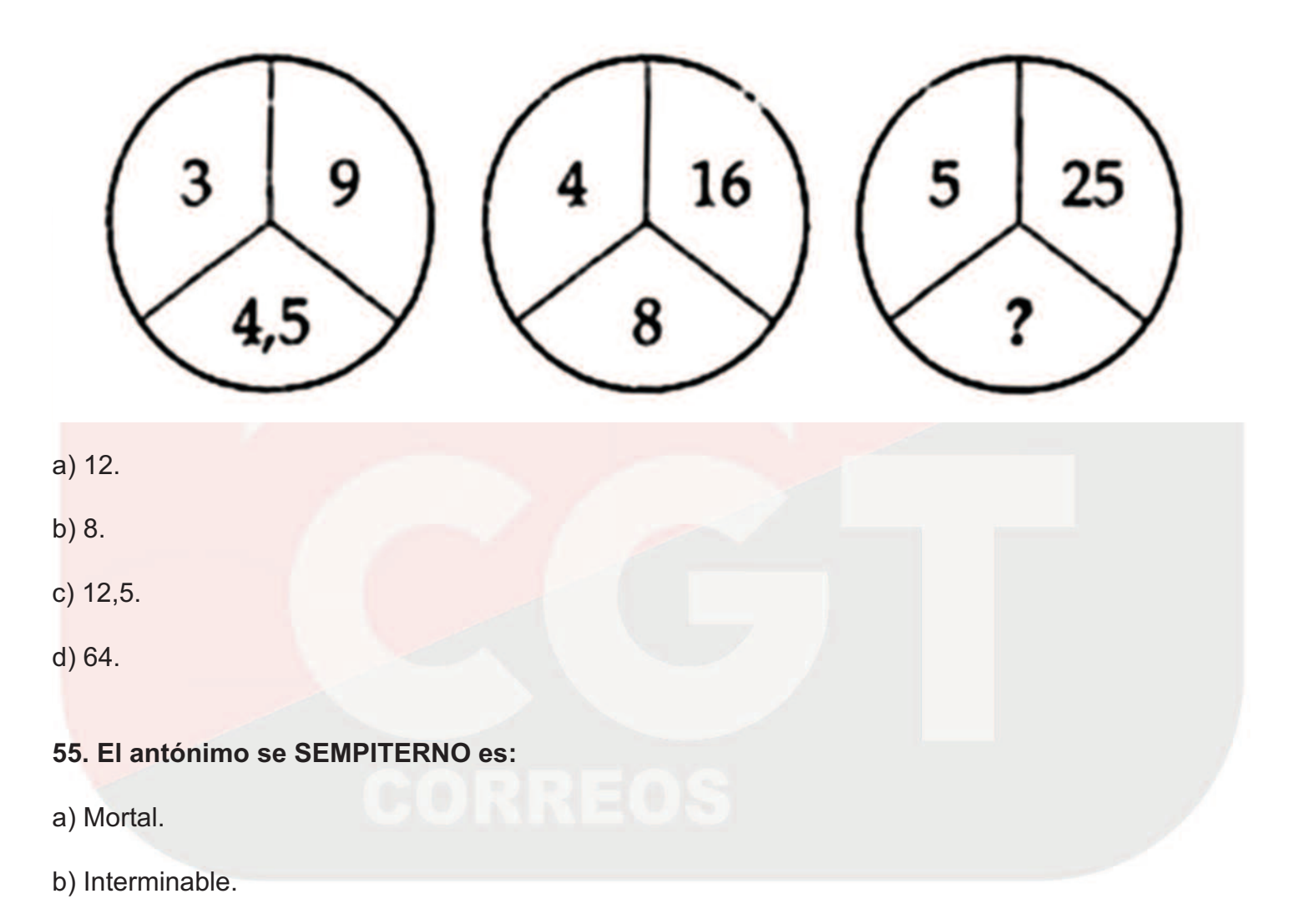

- c) Perenne.
- d) Perdurable.

# **56. ¿Cuánto vale la siguiente figura:**

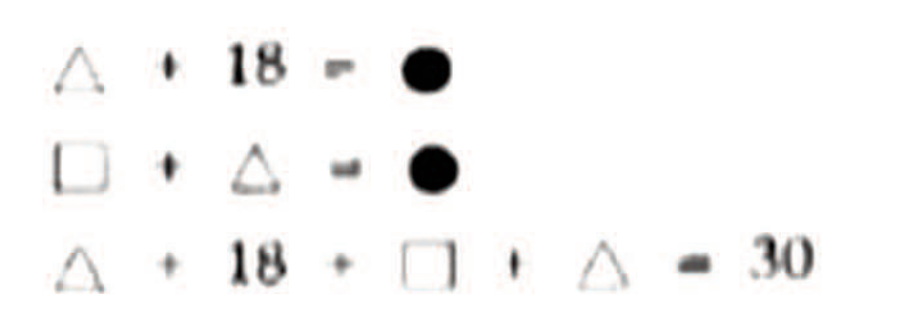

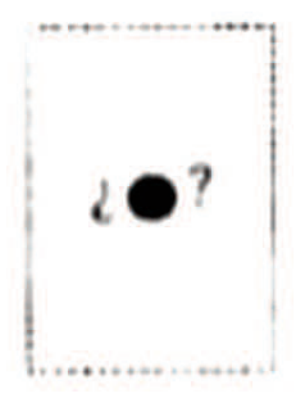

- a) 5.
- b) 15.
- c) 20.
- d) 25.

# **57. Indica cuál de las siguientes palabras sería un sinónimo de HOSTIL:**

- a) Cerril.
- b) Adverso.
- c) Advenedizo.
- d) Soberbio.

# 58. Un cable se ha cortado en dos y un trozo es 3/4 del mayor, que mide 26 metros ¿cuánto **medía el cable?**

- a) 56,50 m.
- b) 45,50 m.
- c) 50 m.
- d) 57 m.

# **59. ¿Qué ficha continuaría la serie?**

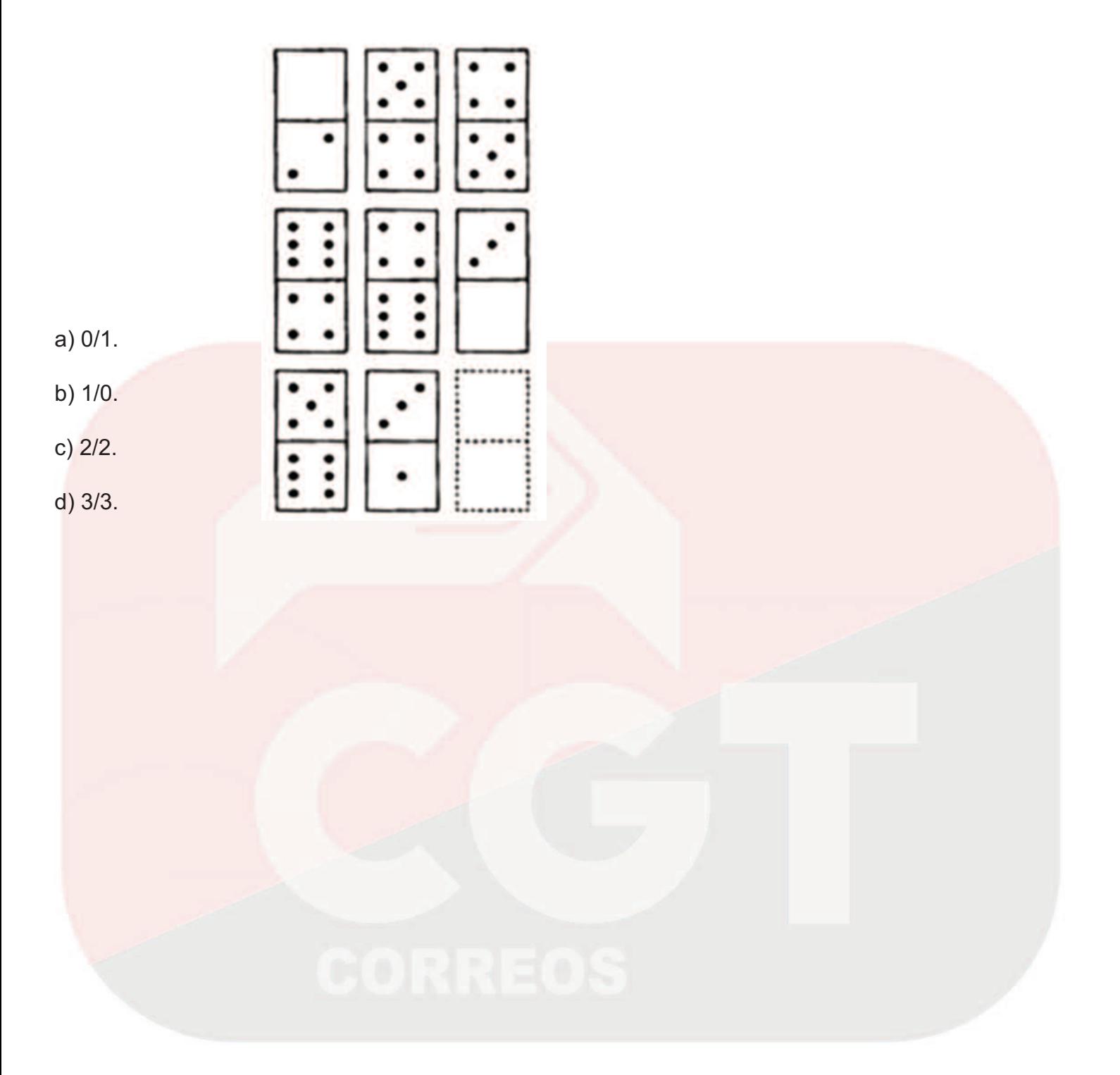

El servicio que sólo se presta todo el año desde O Cebreiro (Lugo) a Santiago, vuelve a estar disponible en el resto de Rutas. Estará operativo todos los días de la semana, incluidos domingos y festivos, hasta el próximo 31 de octubre.

El Paq Mochila comienza hoy día 1 de abril de 2019 en todas las etapas del Camino Francés desde Roncesvalles y Somport, el Camino Portugués des de Tui, el Camino Inglés desde Ferrol, el Camino Primitivo desde Oviedo, el Camino del Norte desde Irún, el Camino Sanabrés desde Ourense y el Camino a Fisterra y Muxía.

El Paq Mochila permite a los peregrinos hacer su ruta sin cargar con sus equipajes. Los recogemos a primera hora de la mañana en el alojamiento que nos indican y los dejamos antes de las 14:00 horas en el siguiente lugar donde se alojarán.

La contratación de este servicio tan útil para los peregrinos se puede hacer a través de la página web: www.paqmochila.com, del correo electrónico paqmochila@correos.com o del teléfono 683440022.

Desde hoy, 1 abril de 2019, también se vuelve a ampliar el horario de nuestra Oficina Principal de Santiago, en la Rúa do Franco, a 2 minutos de la Catedral, para atender a los miles de peregrinos que finalizan allí su Camino.

### **60. Según el texto a partir del 1 de abril de 2019….**

a) No se presta el servicio Paq mochila desde O Cebreiro (Lugo) a Santiago.

b) Se presta el servicio Paq mochila en todas las etapas del Camino de Santiago y se amplía el horario de la Oficina principal de Santiago.

c) Se presta el servicio Paq mochila en todas las etapas del Camino de Santiago excepto en O Cebreiro y se disminuye el horario de la Oficina principal de Santiago.

d) Ninguna opción es correcta.

### **61. ¿Qué es el Área Logística?**

- a) Espacio del CTA en el que se realiza el tratamiento de los envíos postales.
- b) Espacio del CTA para el tratamiento automatizado de los envíos.
- c) Espacio del CTA para entrada y salida de los productos.
- d) Espacio del CTA para tratamiento de envíos ordinarios.

### **62. ¿En qué año empezó el Plan Estratégico de Correos?**

- a) 1991.
- b) 2011.
- c) 2001.
- d) 2002.

## **63. ¿Cómo deben enviarse al CTA o CTP las cartas normalizadas franqueadas con sellos y admitidas en oficina?**

- a) Mataselladas y clasificadas.
- b) Sin matasellar y sin clasificar.
- c) Solo mataselladas.
- d) Solo clasificadas.

### **64. ¿Qué es una IRV?**

a) Máquina clasificadora que se utiliza para clasificación del correo local.

b) Máquina integrada de lectura y videocodificación donde se introducen por primera vez las cartas.

- c) Sistema de impresión de etiquetas.
- d) Cajas para correo internacional.

# **65. ¿Cuál de los siguientes datos no es necesario de las rutas de entrada a CTA?**

- a) Incidencias si las hubiera.
- b) Hora real de llegada.
- c) Hora de salida de oficina.
- d) Si la carga llegó bien estibada.

# **66. Clasificación de los envíos en función del formato en CTA:**

- a) Normalizado, flat y grueso.
- b) Normalizado, no normalizado y grueso.
- c) Pequeño, mediano y grande.
- d) No normalizado, flat y grueso.

### **67. Señala la incorrecta de las características de correspondencia no automatizable:**

- a) Contenido rígido (por ejemplo llaves).
- b) Correspondencia con espesor no uniforme.
- c) Espesor superior a 5 mm.
- d) Las que presentan solapas mal cerradas.

### 6**8. ¿Qué envíos se deben escanear obligatoriamente?**

- a) Envíos procedentes de buzones.
- b) Correo flat y de clasificación manual.
- c) Envíos a trabajar en UPR y Paquetería.
- d) A b Y C son verdaderas.

# **69. ¿En qué ciudades están distribuidos los CAM?**

- a) 1 en Barcelona y 1 en Madrid.
- b) 4 en Barcelona y 2 en Madrid.
- c) 4 en Madrid y 2 en Barcelona.
- d) 2 en Madrid y 2 en Barcelona.

# **70. ¿Cómo se llama la máquina para la clasificación automática del correo flat?**

- a) OCR.
- b) FSM.
- c) Máquina TOP 2000.
- d) ISV.

## **71. Si existe falta de espacio en una conducción de salida del CTA, ¿qué tipo de envíos tiene menos prioridad en el curso?**

- a) Publicorreo.
- b) Devoluciones.
- c) Correspondencia básica.
- d) Clientes de masivas.

# **72. ¿Qué es el flujo de salida en el Área de Logística?**

a) Envíos tratados en las áreas de logística o producción que se cursan a otros centros postales.

- b) Envíos tratados en oficinas para el CTA.
- c) Envíos tratados en USE para CTA.
- d) Envíos tratados en el área de producción y que van al área de logística.

# **73. ¿Cómo se llaman las etiquetas para cartas ordinarias nacionales?**

- a) EI 1.
- b) EO.
- c) E1.
- d) EC.

## **74. ¿Quién se considera autorizado por el destinatario para recibir los envíos en su domicilio?**

a) Personal al servicio del destinatario, siempre que presenten identificación válida.

b) Cualquier persona que se encuentre en el mismo, haga constar su identidad y se haga cargo de ellos, excepto que haya oposición expresa del destinatario por escrito dirigida al operador designado que presta el servicio postal universal.

c) Exclusivamente familiares del destinatario, debidamente identificados, salvo que medie oposición por escrito del destinatario.

d) Exclusivamente familiares mayores de edad del destinatario, que hagan constar su identidad.

### **75. Señala la respuesta incorrecta. Una lista de embarrie de una sección de una URO debe contener:**

a) Una lista detallada de los diferentes puntos de entrega de la correspondencia, ordenada en la dirección de avance del reparto.

- b) Observaciones e incidencias que pueden afectar al reparto.
- c) Situación del buzón de ruta.
- d) El codired de la unidad.

### **76. El levantamiento de actas no generará papel, salvo:**

- a) Si hay varios objetos registrados con incidencias en un mismo día.
- b) Si se sospecha de robo.
- c) Existe expolio de valores declarados.

d) Si en un mes natural se han producido más de 10 incidencias en objetos registrados en la unidad. Entonces el sistema genera automáticamente un informe en papel.

### **77. En la operativa SEDI.**

- a) La unidad de reparto puede comprobar físicamente los importes de los sobres.
- b) No se entregan envíos de dinero a domicilio.
- c) Solamente la Oficina y el destinatario ven el dinero.
- d) La URO o USE debe disponer de sobres vacíos de recambio.

### **78. Los servicios rurales integrados son:**

a) Aquellos que tienen lista propia.

b) Son los servicios rurales que no liquidan en el mismo día que reciben los envíos registrados.

c) Aquellos que avisan a una oficina auxiliar.

d) Son los servicios rurales que liquidan el mismo día y en la misma Unidad que graba los envíos en SGIE, pasando los envíos avisados a una Oficina Técnica.

### **79. Respecto a los envíos Paq Premium o Paq estándar con incidencias de importes:**

a) Se intentará su entrega por el importe que conste en la etiqueta del envío.

b) Se intentará su entrega por el importe más alto, bien el que conste en la etiqueta del envío, o bien por el que conste en SGIE.

c) Se estacionarán por asignación directa.

d) Se intentará su entrega por el importe que conste en SGIE.

### **80. ¿Qué entendemos por pre-embarriado?**

- a) La formación de paquetes con el correo según el orden de reparto.
- b) La clasificación general por códigos postales.
- c) La clasificación de la correspondencia por secciones de un distrito.
- d) El encasillado en el casillero de la sección, siguiendo el orden marcado.

## **81. ¿Con qué periodicidad se cursan los reenvíos postales?**

- a) Dos veces por semana.
- b) Cuando se reúnan un mínimo de 5 envíos, para poder mandarlos en el sobre colector.
- c) De una a tres veces por semana, dependiendo del volumen de envíos.
- d) Diariamente, aunque solo haya un envío.

## **82. ¿Qué tratamiento se da a las cartas ordinarias urgentes y AD en el Buzón de Vacaciones?**

a) Se separan del resto de la correspondencia y se ponen a reparto cuando finaliza el periodo de Buzón de Vacaciones contratado por el cliente.

b) Se liquidan en la UR o USE como Buzón de vacaciones con un intento de entrega, pero no se avisan, sino que se introducen en el sobre colector directamente.

c) Se liquidan en la UR o USE como Ausente con un intento de entrega (y por lo tanto pasan a lista), se confecciona aviso, y éste se introduce en el sobre colector.

d) Se devuelven al remitente liquidando los envíos por la causa Buzón de Vacaciones.

### **83. En edificios sujetos al régimen de propiedad horizontal, ¿Cuántos casilleros domiciliarios debería haber?**

a) Tantos como pisos. Los locales no están obligados a tener casillero.

b) Tantos como pisos y locales en activo en ese momento. Más uno señalado con el número 1, reservado para la comunidad de vecinos.

c) Igual al número de los locales y viviendas susceptibles de aprovechamiento independiente.

d) Igual al número de los locales y viviendas susceptibles de aprovechamiento independiente, más otro señalizado con el número 1, reservado para las devoluciones de envíos.

## **84. Qué ley, aplicada desde el 02/10/2016 modificó la normativa de lo regulado hasta entonces en materia de entrega de notificaciones?**

- a) Ley 39/2015 de 1 de octubre.
- b) Ley 29/2015 de 6 de junio.
- c) Ampliación de la ley Postal (publicada en el B.O.E. de 6 de octubre del 2014).
- d) Ley Postal 17/2002.

**85. ¿A quién se entregarán los envíos dirigidos a comerciantes constituidos en quiebra o personas declaradas en concurso de acreedores?**

- a) Se devuelven a origen.
- b) Al juzgado de paz que de la localidad del destinatario.
- c) A los síndicos o personas designadas al efecto por la autoridad competente.
- d) Se remiten a Almacenes para su custodia durante un periodo de cinco años.

## **86. Cuando el destinatario o la persona que pueda hacerse cargo de un envío certificado no sabe o no puede firmar.**

a) Podrá firmar el propio empleado de Correos.

b) La entrega se realizará en presencia de un testigo que firmará como tal. Nunca el empleado de Correos actuará como testigo.

c) Podrá firmar el propio empleado de Correos, pero en presencia de otro testigo.

d) No se entregará el envío y se liquidará como "Nadie se hace cargo".

## **87. ¿Se puede entregar una notificación a un menor de edad?**

a) Sí, siempre que sea mayor de 14 años y haga constar su identidad.

- b) No. La entrega de notificaciones se realiza siempre a mayores de 18 años.
- c) Sí, siempre que sea mayor de 16 años y haga constar su identidad.
- d) Todas las respuestas son falsas.

# **88. ¿En qué circunstancias consignaremos la causa 06 Rehusado en una notificación?**

a) Cuando el interesado o su representante rehúsan hacerse cargo de la misma.

b) Cuando el interesado o su representante rechazan la notificación haciendo constar su identidad.

c) Cuando el interesado o su representante rehúsan hacerse cargo de la misma, y firman en el AR. (No es necesario el DOI ni firma en la PDA.)

d) Cuando el destinatario no tiene el DOI en vigor.

## **89. La pegatina usada para devoluciones en el ámbito internacional se denomina:**

- a) M-15.
- b) CN-15.
- c) CN-23.
- d) CNN-50.

# **90. El Buzón Electrónico de SGIE permite la recepción electrónica en la Unidad de:**

- a) Telegramas, burofax, avisos de servicio (AD) y solicitudes de recogida (SR).
- b) Telegramas, télex, burofax y avisos de servicio (AD).

c) Telegramas, radiotelegramas, burofax, peticiones de Buzón de vacaciones y Reenvío Postal.

d) Burofax, telegramas, Giros urgentes, y télex.

# **91. Qué datos del receptor de un envío se deben recoger en la PDA en el momento que el destinatario rehúsa hacerse cargo del envío?**

- a) Nombre, apellidos y firma.
- b) Apellido, firma y DNI.
- c) Los mismos que si se hiciese cargo del envío.
- d) La B y la C son correctas.

# **92. Cuando se ha realizado el intento de entrega con la PDA del último envío, aparece una pantalla con el detalle y la situación de los envíos, donde figuran...**

- a) En blanco los envíos entregados.
- b) En rojo los envíos no tratados.
- c) En verde los envíos no entregados.
- d) Todas son falsas.

### **93. Di cuál de las siguientes frases es falsa en relación al programa SGIE:**

a) Solo se pueden recepcionar despachos en los que el mapón haya sido impreso en la unidad de origen.

b) Para acceder a la aplicación se debe hacer clic en el icono de SGIE e introducir el código de usuario y la contraseña.

c) Los envíos con importe asociado pueden traerlo grabado de origen o se puede grabar a mano en el momento de su recepción.

d) Lo habitual es que una Unidad de Reparto solo haga dos despachos de salida al CTA envíos devueltos y envíos mal encaminados.

### **94. En el caso de que la PDA tenga error en la fecha y hora, ¿qué debemos hacer?**

a) Trabajar de forma manual.

b) No se puede trabajar con ella, se debe avisar al jefe y éste comunicar con el CAU para que lo resuelva.

c) Salir con otro compañero que lleve una PDA que funcione correctamente.

d) Asumir las tareas de interior en la cartería.

### **95. ¿Qué datos tenemos que seleccionar en la PDA, después de acceder?**

- a) Usuario y contraseña.
- b) El turno, la sección y la salida.
- c) El codired.
- d) El NIP y la contraseña.

### **96. Para dar de alta los envíos que sacaremos a reparto, ¿en qué circunstancias pulsaremos el botón abrir relación?**

- a) Cuando haya importes asociados.
- b) Cuando haya varios envíos para el mismo destinatario.
- c) Cuando haya varios envíos de un mismo remitente.
- d) No existe esta posibilidad.

# **97. En el caso que modifiquemos la sección en la PDA, ¿qué debemos hacer?**

- a) Hablar con el jefe para que haga las modificaciones oportunas.
- b) Imprimir de nuevo la hoja de reparto.
- c) La sección la asigna el jefe y ya no se puede cambiar.
- d) Ninguna es correcta.

### **98. ¿Qué información no nos proporcionará la PDA cuando se ha realizado el intento de entrega del último envío de la jornada?**

- a) El número de avisos embuzonados.
- b) La información que devuelve SGIE del estado de los envíos.
- c) Los datos económicos a liquidar con el responsable de la unidad.
- d) En rojo, los envíos no entregados.

### **99. La ley postal en su artículo 24 establece, entre otras cosas, que:**

a) Las entregas se practicarán, al menos, todos los días laborables, de lunes a viernes, salvo en el caso de concurrir circunstancias o condiciones geográficas especiales.

b) Las entregas se practicarán, al menos, todos los días laborables, de lunes a viernes, salvo en el caso de los servicios rurales que alternarán su recorrido en función de su carga de trabajo.

c) Las entregas se adaptarán a la carga de trabajo de cada sección.

d) Ninguna de las anteriores es correcta.

### **100. ¿A qué tipología de envíos corresponde el aviso M4 O?**

- a) Envíos certificados avisados por el personal de reparto.
- b) Envíos urgentes avisados por el personal de reparto.
- c) Envíos que no tienen reparto domiciliario y han sido avisados.
- d) Notificaciones en turno de tarde.

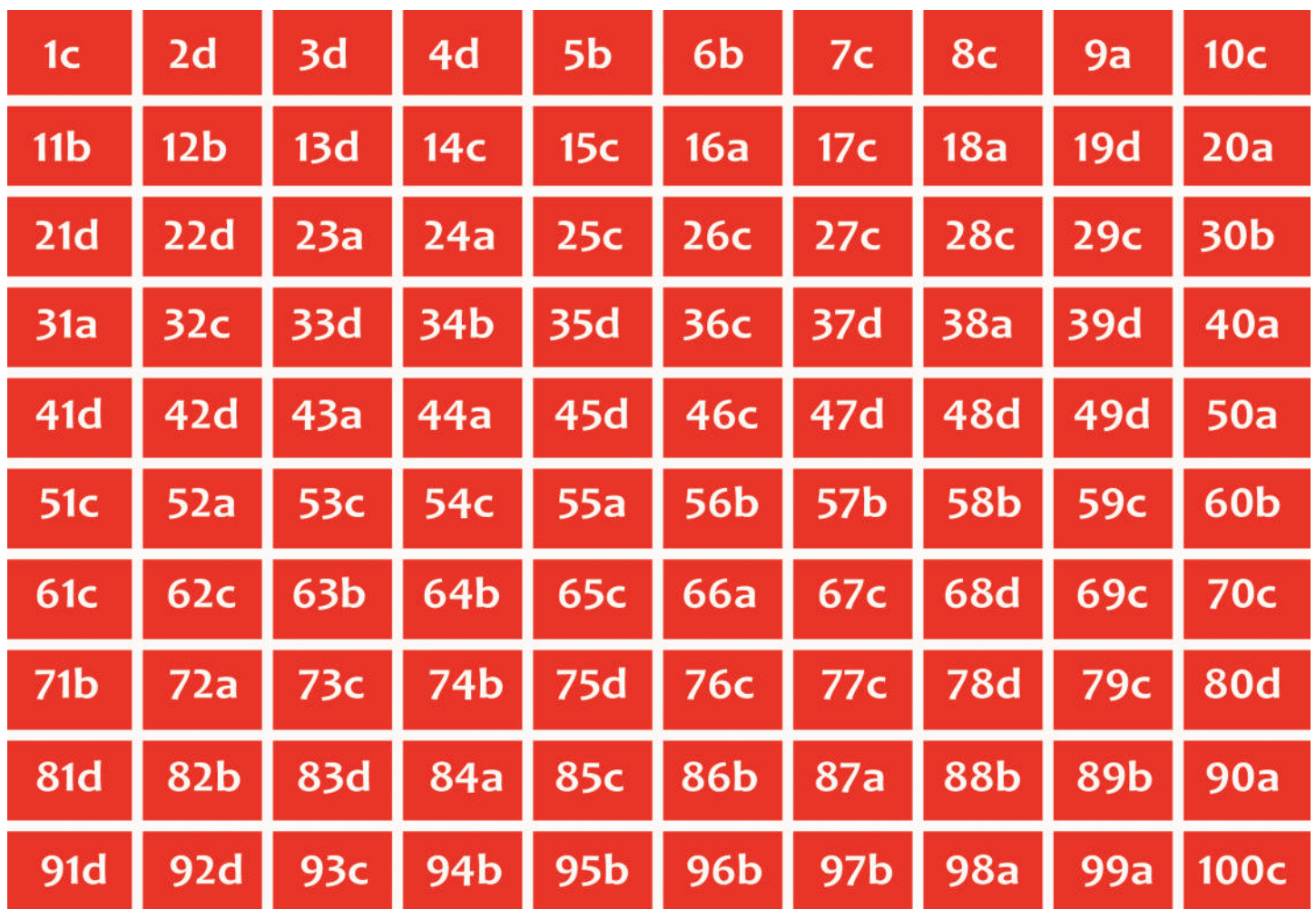